$YIIK$  629.78 + 004.9

# РАЗРАБОТКА ПРОБЛЕМНО-ОРИЕНТИРОВАННОЙ СИСТЕМЫ АВТОМАТИЗИРОВАННОГО ПРОЕКТИРОВАНИЯ КОСМИЧЕСКИХ АППАРАТОВ НАБЛЮДЕНИЯ С ВОЗМОЖНОСТЬЮ ВЗАИМОДЕЙСТВИЯ С РРМ-СИСТЕМОЙ

### © 2011 А. А. Якищик

#### Самарский государственный аэрокосмический университет имени академика С. П. Королёва (национальный исследовательский университет)

Рассматривается проблема разработки проблемно-ориентированных систем для автоматизированного решения задач проектирования космических аппаратов. Описывается алгоритм проверки задач на корректность, метод определения последовательности выполнения расчётов с последующим получением численных значений искомых параметров для бортовых систем космического аппарата. Рассматривается задача получения численных значений массогабаритных характеристик космического аппарата в целом. Описывается программное обеспечение, разработанное в среде программирования DELPHI XE для решения поставленных задач. Исследуется возможность интеграции проблемно-ориентированной системы с системой управления данными об изделии (РDM-системой).

Проблемно-ориентированная система, уравнения связи, входные данные, выходные данные, двудольный граф, компонент сильной связности, PDM-система, CAIIP, объект Windchill.

При проектировании или модернизации космических аппаратов (КА) наблюдения с высокими показателями целевой эффективности (детальности, периодичности, оперативности, производительности, срока активного существования, точности и т.п.) в условиях ограничений по массе конструкции, мощности электропотребления, времени выполнения тех или иных частных операций и т.д. возникает проблема согласования («увязки») массогабаритных, энергетических, ресурсных, временных и других характеристик целевой аппаратуры, бортовых обеспечивающих систем и КА в целом.

Характеристики различных бортовых систем КА в большинстве случаев связаны между собой множеством разнородных уравнений (алгебраических, дифференциальных и интегральных), логических зависимостей, алгоритмических связей. Обобщённо все эти зависимости называют операторами связи. При этом количество увязываемых характеристик, а следовательно, и соответствующих операторов связи, может быть очень большим, и при увязке характеристик «вручную» велика вероятность возникновения ошибки. Не всегда ясно, достаточно ли имеющихся операторов связи или имеется их избыток, корректно ли поставлена задача проектирования или нет.

Также зачастую требуется поставить множество задач проектирования в рамках конкретной модели (минимизация стоимости космической системы наблюдения, минимизация массы КА, улучшение целевых показателей эффективности, оптимизация расписания работы целевой и обеспечивающей аппаратуры, бортовой аппаратуры и т.д.).

Кроме того, иногда приходится заимствовать уже существующие, отработанные элементы, узлы и агрегаты бортовых систем из КА других типов. Указанные элементы, как правило, «не вписываются» в оптимальную структуру проектируемого космического аппарата, но тем не менее, их используют по соображениям минимума финансовых затрат и экономии времени.

На основании вышеизложенного было принято решение о создании проблемно-ориентированной системы автоматизированного проектирования (САПР). Данная система анализирует математическую модель, основываясь на исходных данных и требуемых выходных параметрах, указанных пользователем. В качестве результата система выдаёт отчёт о корректности модели, при положительном содержании которого разбивает модель на последовательность уравнений и систем уравнений, после чего пытается решить их численно. Если численные значения исхолных ланных не позволяют найти численное решение требуемых параметров, система сообщит о некорректности введённых пользователем ланных.

Методика построения проблемно-ориентированных автоматизированных систем основана на использовании теории графов и теории отношений и заключается в следующем [1].

По исходной системе уравнений, описывающих рассматриваемый объект, строится двудольный граф  $G = (U, V, E)$ , где  $U$  множество переменных;  $V$  - множество отношений между переменными;  $E$  - множество рёбер. Такой граф отражает связи между переменными, используемыми в математической модели, и уравнениями, в которые эти переменные входят.

Далее из графа исключаются вершины, соответствующие исходным данным (так называемые входные вершины), как не нуждающиеся в определении. В полученном графе определяется максимальное паросочетание, т.е. максимально мощное множество его рёбер, обладающее тем свойством, что каждая вершина графа инцидентна не более чем одному ребру. Это позволяет для каждой переменной определить совокупность тех уравнений, из которых она может быть выражена.

После этого проводится разделение двудольного графа на компоненты сильной связности. Выделение этих компонент разбивает исходную систему уравнений на подсистемы, которые должны решаться совме-**CTHO** 

Проходя последовательно по вершинам компонент сильной связности от искомых переменных (в графе G им соответствуют выходные вершины) через вершины отношений к остальным переменным, можно определить последовательность решения данной системы уравнений.

Подобная реализация проблемно-ориентированной системы позволяет решать разнородные задачи на постоянном множестве моделей. Поскольку анализ моделей и поиск решения осуществляется автоматизированно, участие пользователя ограничивается лишь изменением наборов входных и выходных параметров без перестройки модели в целом. Также для решения отдельных задач возможно заимствование уже готовых моделей и последующее их использование в совокупности с уже имеющимися. Таким образом, будет обеспечена существенная экономия времени на начальных этапах разработки космического аппарата, а также сведено к минимуму количество ошибок, возникающих при аналитическом поиске решения поставленной задачи.

Рассмотренный укрупнённый алгоритм решения задачи был реализован в программном комплексе, разработанном в среде программирования DELPHI [2].

Работа программы происходит следующим образом. Пользователь выбирает один из двух вариантов - работать с ранее сохранёнными моделями или создать новую модель. При выборе ранее сохранённой модели происходит автоматическая загрузка всех данных о модели (в том числе информации о входных и выходных переменных). При изменении связей модели программа потребует пересохранить модель перед расчётами. Таким же образом происходит добавление новой модели - опция расчёта будет недоступна, пока модель не будет сохранена. Для сохранения модели необходимо ввести исходные данные по переменным системы.

После проверки правильности ввода исходных данных работа программы может идти в двух режимах - подробном (с пошаговым отображением процесса поиска последовательности решения) и сокращённом. В случае подробного режима программа будет последовательно демонстрировать все этапы алгоритма отыскания последовательности решения в виде графов. При работе в сокращённом режиме программа пропустит визуальное отображение. Независимо от того, какой режим был выбран - сокращённый или подробный, - после анализа системы пользователю будет предоставлен отчёт о результатах анализа модели. В случае, когда система уравнений, описывающих модель, при текущих входных и выходных параметрах не имеет решения, программа выдаст соответствующее уведомление. Если же решение существует, оно будет отображено в окне

Поскольку в программе предусмотрено численное решение уравнений, пользователь имеет возможность получить численные значения выходных переменных. При выполнении этой процедуры предусмотрена обработка различных исключительных ситуаций. В частности, - детальная проверка синтаксиса введённых уравнений. При обнаружении некорректно введённого уравнения программа выдаст предупреждение с указанием на строку, где была допущена ошибка. Обработка исключений, связанных с численным решением (например, деление на ноль), происходит без уведомления пользователя и без прерывания процесса поиска решения. Критические ошибки, не предусмотренные работой программы, также обрабатываются с последующим выводом системного сообщения. Таким образом, при возникновении исключительных ситуаций аварийного завершения программы не произойдёт.

Для численного решения уравнений используется метод дихотомии, точность результатов которого устанавливается пользователем для каждой переменной индивидуально. Также программа имеет возможность решать подсистемы, имеющие в своём составе два нелинейных уравнения. Поскольку численное решение таких систем представляет значительную сложность, рекомендуется при вводе исходных данных сужать область поиска значений переменных, входящих в состав таких подсистем. Для решения систем нелинейных уравнений применён модифицированный метод дихотомии.

С помощью описанного программного комплекса были решены задачи определения характеристик ряда систем КА:

- системы терморегулирования (СТР);

- комплексной двигательной установки (КДУ);

- оптико-электронного телескопического комплекса (ОЭТК);

- элементов целевой аппаратуры;

- силового гироскопического комплекca  $(CFK)$ ;

- системы энергетического питания  $(C\Im\Pi)$ .

В качестве примера использования комплекса рассмотрим задачу расчёта параметров СЭП космического аппарата. Уравнения. описывающие массогабаритные характеристики указанной системы, имеют следующий вид [3]:

$$
P_{\phi B} = \frac{P_{ucp cym} + P_{C3II}}{\eta_{KAC} \eta_{AB} \cos \alpha} , \quad S_{\phi B} = \frac{P_{\phi B}}{P_{\phi \phi}} ,
$$

$$
W_{AB} = \frac{(P_{n}^{m} + P_{C3H})\tau_{m} + (P_{n}^{AH} + P_{C3H})\tau_{AH}}{\eta_{py}\eta_{xy}};
$$

$$
m_{\phi E} = \gamma_{\phi E} S_{\phi E} ; \ m_{AB} = \frac{W_{AB}}{\gamma_{AB}} ; \ m_{CH} = \frac{P_{n\alpha p}}{P_{y\partial}^{CH}} ;
$$

$$
m_{3V} = \frac{P_{\phi B}}{P_{y\partial}^{3V}} \; ; \; m_{py} = \frac{P_{\phi B}}{P_{y\partial}^{py}} \; ; \;
$$

 $m_{C2H} = m_{\phi E} + m_{AB} + m_{CH} + m_{3V} + m_{py}$ .

В уравнениях используются следующие переменные:

 $P_{\phi K}$ - требуемая мощность фотоэлектрической батареи на конец срока активного существования:

 $P_{ncocvm}$  - среднесуточная мощность нагрузки;

 $P_{C2H}$  - собственное потребление системы электропитания;

 $\eta_{KAC}$  - среднее значение коэффициента полезного действия (КПД) комплекса автоматики и стабилизации напряжения (КАС);

 $\eta_{AB}$  - среднее значение КПД аккумуляторной батареи (АБ);

 $\overline{\cos \alpha}$  - средний (интегральный) за виток полета КА косинус угла между направлением на Солнце и нормалью к поверхности фотоэлектрической батареи;

 $P_{\nu\partial}$  - удельная мощность фотоэлектрической батареи:

 $W_{\scriptscriptstyle{A}E}$  - необходимая энергия аккумуляторной батареи;

*т Pн* - среднее значение мощности нагрузки на теневом участке;

*АН P<sup>н</sup>* - средняя мощность нагрузки на участке работы аппаратуры наблюдения;

*т <sup>t</sup>* - длительность теневого участка орбиты;

*АН <sup>t</sup>* - средняя длительность участка работы аппаратуры наблюдения на одном витке;

*<sup>h</sup> ру* - среднее КПД разрядного устройства;

*<sup>h</sup>зу* - среднее КПД зарядного устройства;

*ФБ S* - площадь фотоэлектрических преобразователей;

 $\gamma_{\varphi_B}$  - удельная масса фотоэлектрической батареи с учётом элементов конструкции солнечной батареи;

 $\gamma_{AB}$  - удельная энергия аккумуляторной батареи;

*Pнагр* - максимальное значение мощности, проходящей в нагрузку от фотоэлектрической батареи через стабилизатор напряжения;

*СН Pуд* - удельная мощность стабилизатора напряжения;

*PФБ* - требуемая мощность фотоэлектрической батареи на конец срока активного существования;

 $P_{\nu\rho}^{3V}$  – удельная мощность зарядного устройства;

*РУ Pуд* - удельная мощность разрядного устройства;

 $m_{2V}$ - масса зарядного устройства;

 $m_{\text{av}}$  - масса разрядного устройства;

*m*<sub>*сн*</sub> - масса стабилизатора напряжения;

 $m_{\phi E}$ - масса фотоэлектрической батареи;

*mСЭП* - масса системы электропитания;

 $m_{AF}$  - масса аккумуляторных батарей.

Для ввода уравнений в программный комплекс необходимо ввести нормализованные переменные-идентификаторы. Их соответствие исходнымпараметрам математической модели отображено в таблице 1.

В качестве входных переменных были приняты параметры, указанные в таблице 2.

Обозначения отношений (уравнений) приведены в таблице 3.

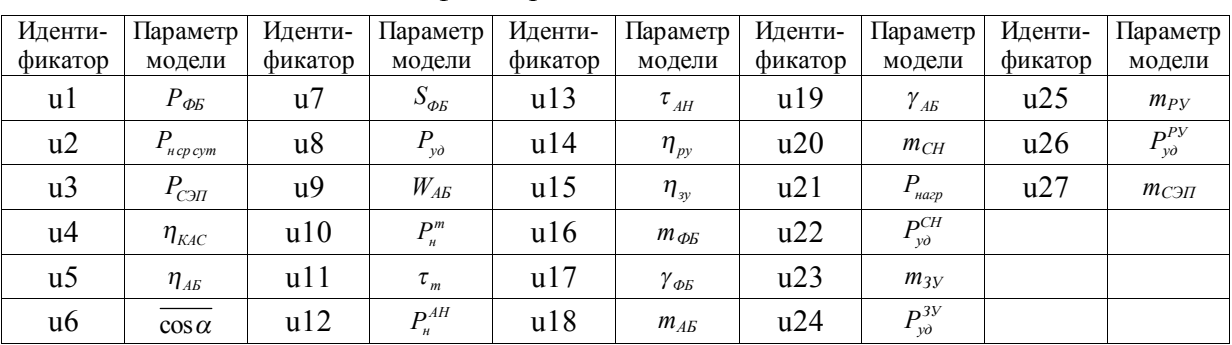

Таблица 1. Список идентификаторов

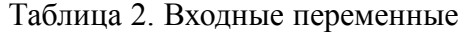

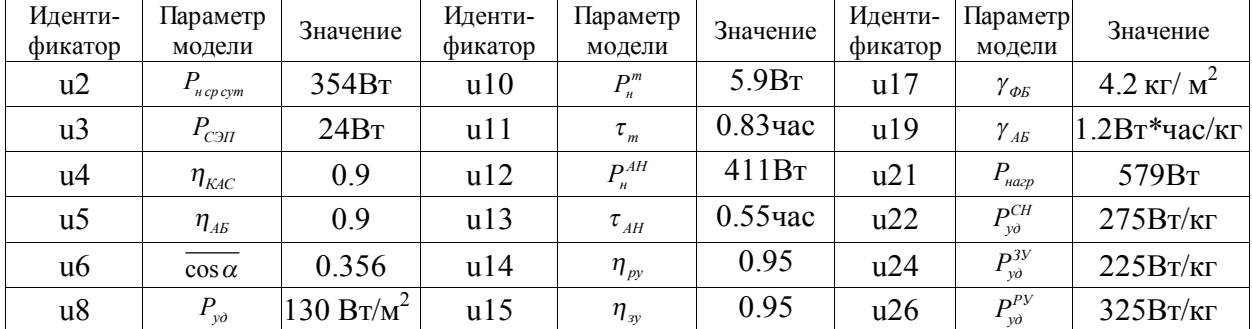

| Идентификатор  | Уравнение модели                           | Идентификатор  | Уравнение модели |
|----------------|--------------------------------------------|----------------|------------------|
| v <sup>1</sup> | $u1=(u2+u3)/(u4*u5*u6)$                    | v6             | $u25 = u1/u26$   |
| v2             | $u7 = u1/u8$                               | v7             | $u23 = u1/u24$   |
| v3             | $u9=((u10+u3)*u11+(u12+u3)*u13)/(u14*u15)$ | y8             | $u20 = u21/u22$  |
| v4             | $u16 = u17 * u7$                           | v <sub>9</sub> | $u18 = u9/u19$   |
| v <sub>5</sub> | $u27=u16+u18+u20+u23+u25$                  |                |                  |

Таблица 3. Обозначения отношений модели

Исходный граф, построенный по системе уравнений, описывающих СЭП, приведён на рисунке 1а, на рисунке 1б приведён граф достижимых вершин, построенный программой.

На основании построенного графа программа выдаёт решение поставленной задачи, которое в данном случае выглядит следующим образом:

Решите уравнение вида:  $u1=(u2+u3)/$  $(u4u5u6)$ Относительно: U1 Решите уравнение вида:  $u7 = u1/u8$ Относительно: U7 Решите уравнение вида:  $u25 = u1/u26$ Относительно: U25 Решите уравнение вида:  $u23 = u1/u24$ Относительно: U23 Решите уравнение вида:  $u20 = u21/u22$ Относительно: U20 Решите уравнение вида:  $u9=(u10+u3) \cdot u11+(u12+u3) \cdot u13)/(u14 \cdot u15)$   $O$ тносительно:  $I$ /9 Решите уравнение вида: и $18 = u9/u19$ Относительно: U18 Решите уравнение вида: и16=и17·и7 Относительно: U16 Решите уравнение вида:  $u^{27} = u^{16} + u^{18} + u^{20} + u^{23} + u^{25}$ Относительно: U27

Данная последовательность уравнений может быть решена численно с использованием входных параметров, указанных пользователем.

В данном примере были получены следующие значения выходных параметров: Найденные выходные переменные:

 $U7 = 10,08355$  (плошадь солнечных батарей,  $\mathcal{M}^2$ 

U27=298,145 (масса СЭП, кг)

На основе текущих возможностей проблемно-ориентированной системы было принято решение о реализации в программном продукте метода, позволяющего получить

U25)

U9

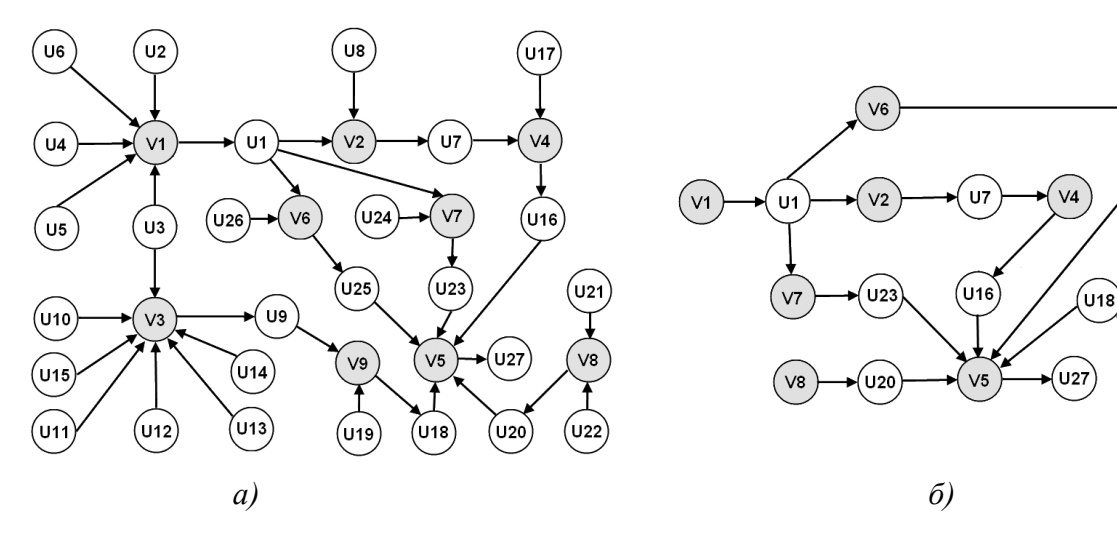

Рис. 1. а) исходный граф, б) граф достижимых вершин

значения основных массогабаритных характеристик (массу, объём и момент инерции) космического аппарата в целом.

Данный метод – метод синтеза конструктивного облика изделий ракетно-космической техники на основе последовательного "наращивания" составных частей "вокруг" блоков большой массы и габаритов – состоит в следующем. В качестве основной составной части КА наблюдения выбирается оптико-электронный телескопический комплекс, который для КА детального и оперативного наблюдения занимает наибольший объём КА и имеет наибольшую массу по сравнению с другими бортовыми системами.

Далее КА "наращивается" путём расположения "вокруг" ОЭТК элементов бортовых систем сначала с наибольшими, затем с меньшими массами. Компоновка осуществляется по критерию минимума моментов инерции КА (исходя из необходимости высокой динамичности КА при выполнении программных разворотов). Причём расчёт масс, габаритов и энергопотребления каждой "добавляемой" бортовой системы (или какоголибо блока БС) осуществляется, исходя из фиктивной массы КА. В первом цикле итерации фиктивная масса КА принимается равной массе ОЭТК, затем к ней добавляются массы других блоков целевой аппаратуры, которые рассчитываются, исходя из текущей фиктивной массы КА. Далее к полученной фиктивной массе КА добавляются массы бортовых систем или элементов БС, присоединяющиеся к КА в процессе "наращивания". И так до окончания процесса "добавления" массы всех бортовых систем КА. Во втором и последующих итерационных циклах проектирования в качестве фиктивной массы КА используют массу, полученную в конце предыдущего итерационного цикла.

Расчёт фиктивных объёмов и моментов инерции КА производится в процессе расчёта масс в той же последовательности.

Данный алгоритм реализован в рассмотренном ранее программном продукте и работает следующим образом. Пользователь выбирает соответствующий пункт меню для перехода к части программы, отвечающей за реализацию метода. Здесь работа ведётся с уже готовыми моделями (редактировать или добавлять новые в этой части программы невозможно). Из списка моделей выбираются те, которые входят в состав КА. Обязательным условием корректной работы является наличие ОЭТК в списке выбранных моделей. Далее программа самостоятельно загружает все необходимые модели и рассчитывает характеристики КА по описанному выше алгоритму.

Значения массы, объёма и момента инерции каждой системы КА берутся из значений соответствующих переменных на каждой итерации. Индексы переменных, соответствующих этим величинам, должны быть указаны пользователем при заполнении исходных данных.

Если отсутствует переменная, соответствующая моменту инерции системы КА, расчёт будет происходить следующим образом. Условно принимается, что КА имеет форму цилиндра. Принимается, что масса системы, не имеющей в составе модели уравнения расчёта момента инерции, равномерно распределена по поверхности КА. Таким образом, момент инерции системы рассчитывается как момент инерции полого цилиндра, имеющего объём, равный объёму КА, и длину ОЭТК.

Полученные численные результаты не противоречат значениям, полученным при расчёте моделей по отдельности, и удовлетворяют отношениям, используемым в регрессионных моделях.

Поскольку в процессе проектировании любого изделия, в том числе и космического аппарата, участвует множество конструкторов, было принято решение об интеграции проблемно-ориентированной системы в систему управления жизненным циклом изделия (PDM-систему). Также рассматривается возможность автоматизации переноса результатов работы проблемно-ориентированной системы в САПР, что позволит автоматически создавать предварительные трёхмерные модели составных частей космического аппарата.

В качестве PDM-системы был выбран продукт фирмы PTC - Windchill 9.1, тесно связанный с САПР PRO\Engineer. Поскольку

Windchill является системой с открытым программным кодом, имеется возможность встроить разработанную проблемно-ориентированную систему в интерфейс Windchill в виде web-сервиса. Подобная интеграция позволит работать напрямую с объектами Windchill. В качестве целевых объектов будут использоваться дочерние модификации объекта типа WTPart (этот объект, с отображаемым именем «Часть», является контейнером для хранения различного рода документации изделия - конструкторской, технологической и т.п.). Дочерний объект будет иметь дополнительные атрибуты и документацию, необходимые для работы с проблемно-ориентированной системой. В частности, одним из расширений родительского объекта будет являться наличие XML-документа с математической моделью изделия.

Результаты, полученные с помощью проблемно-ориентированной системы, будут храниться так же, как и модель, в виде XML. Данный XML-файл в последующем можно использовать для построения трёхмерных моделей в PRO/Engineer следующим образом. С каждой математической моделью будет

связана модель PRO/Engineer - на данный момент не решено, будет ли это каркасная модель или полноценный 3D-чертёж. При регенерации модели в PRO/Engineer часть характеристик будет заимствоваться из соответствующего XML-файла, созданного проблемно-ориентированной системой.

Схема взаимодействия PRO/Engineer, Windchill и проблемно-ориентированной системы изображена на рисунке 2.

Интеграция САПР и РDM-системы обеспечит централизованное хранение конструкторской документации, а при совместной работе с проблемно-ориентированной системой - возможность быстрого поиска решения, разработки и внесения изменений в созданные трёхмерные модели PRO\ Engineer. В дальнейшем планируется развить эту разработку, что позволит создавать потоки работ для отдельных групп разработчиков и конструкторского бюро в целом.

Данная статья написана по результатам проведения поисковой научно-исследовательской работы в рамках реализации ФЦП «Научные и научно-педагогические кадры инновационной России» на 2009 - 2013 годы.

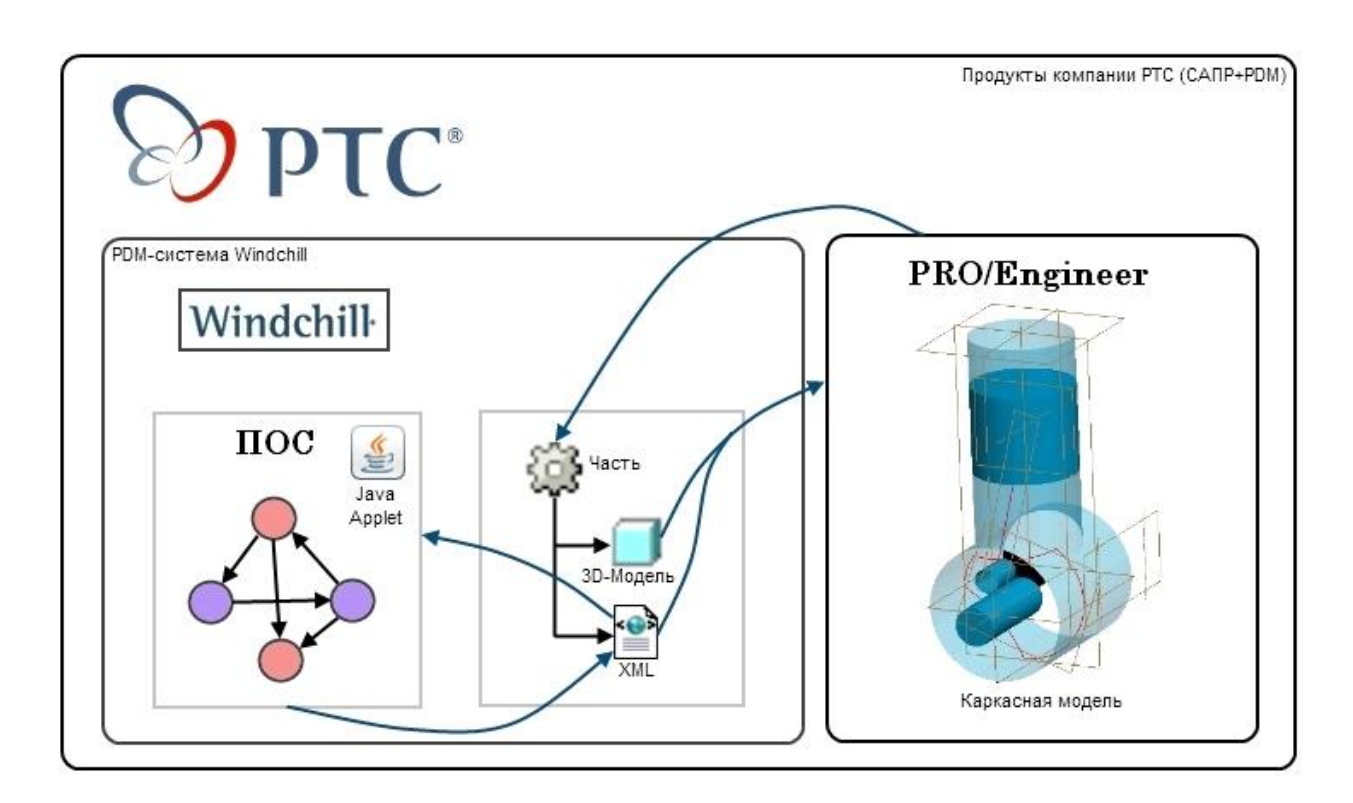

Рис. 2. Схема взаимодействия программных продуктов

### **Библиографический список**

1. Друшляков, Ю.И. Теоретические основы программирования: Учебное пособие [Текст]/ Ю.И. Друшляков, И.В. Ежова. – М.: МАИ, 1986. – 60 с.

2. Фомичёв, С.Г. Разработка элементов проблемно-ориентированной системы автоматизированного проектирования [Текст] / С. Г. Фомичёв, В. И. Куренков, А. С. Кучеров. // Труды XIII Всероссийского научнотехнического семинара по навигации и управлению движением. – Самара, 2007. - С. 305 – 309.

3. Куренков, В.И. Методика выбора основных проектных характеристик и конструктивного облика космических аппаратов наблюдения: учеб. пособие [Текст] / В. И. Куренков, В. В. Салмин, А. Г. Прохоров. - Самара: Изд-во Самар. гос. аэрокосм. ун-та, 2007. - 160 с.

## **DEVELOPING A PROBLEM-ORIENTED SYSTEM FOR AUTOMATED DESIGN OF OBSERVATION SPACE VEHICLES CAPABLE OF INTERACTING WITH A PDM-SYSTEM**

© 2011 A. A. Yakishchik

Samara State Aerospace University named after academician S. P. Korolyov (National Research University)

The paper deals with the problem of developing problem-oriented systems for automated solution of space vehicle design tasks. The paper presents an algorithm for testing the tasks for correctness and a method of defining the sequence of performing calculations, subsequently obtaining the numerical values of the required parameters for the space vehicle airborne systems. The problem of obtaining numerical values of mass and dimensional characteristics of the space vehicle as a whole is discussed. The software developed in the DELPHI XE environment for solving the tasks set is described. The possibility of integrating the problem-oriented system with a system of product data management (PDM-system) is analysed.

*Problem-oriented system, constraint equations, input data, output data, bipartite graph, connected component, PDM-system.*

### **Информация об авторе**

**Якищик Артем Андреевич,** аспирант кафедры летательных аппаратов, Самарский государственный аэрокосмический университет имени академика С. П. Королёва (национальный исследовательский университет). E-mail: yakischik@mail.ru. Область научных интересов: проектирование и моделирование целевого функционирования космических аппаратов наблюдения, исследование операций.

**Yakishchik Artyom Andreyevitch**, post-graduate student of the department of aircraft construction, Samara StateAerospace University named after academician S. P. Korolyov (National Research University). E-mail: yakischik@mail.ru.Area of research: design and simulation of target spacecraft monitoring, operations research.